## **eole-common - Anomalie #7024**

# **Auto-commpletion sur une seule tabulation**

09/01/2014 16:08 - Klaas TJEBBES

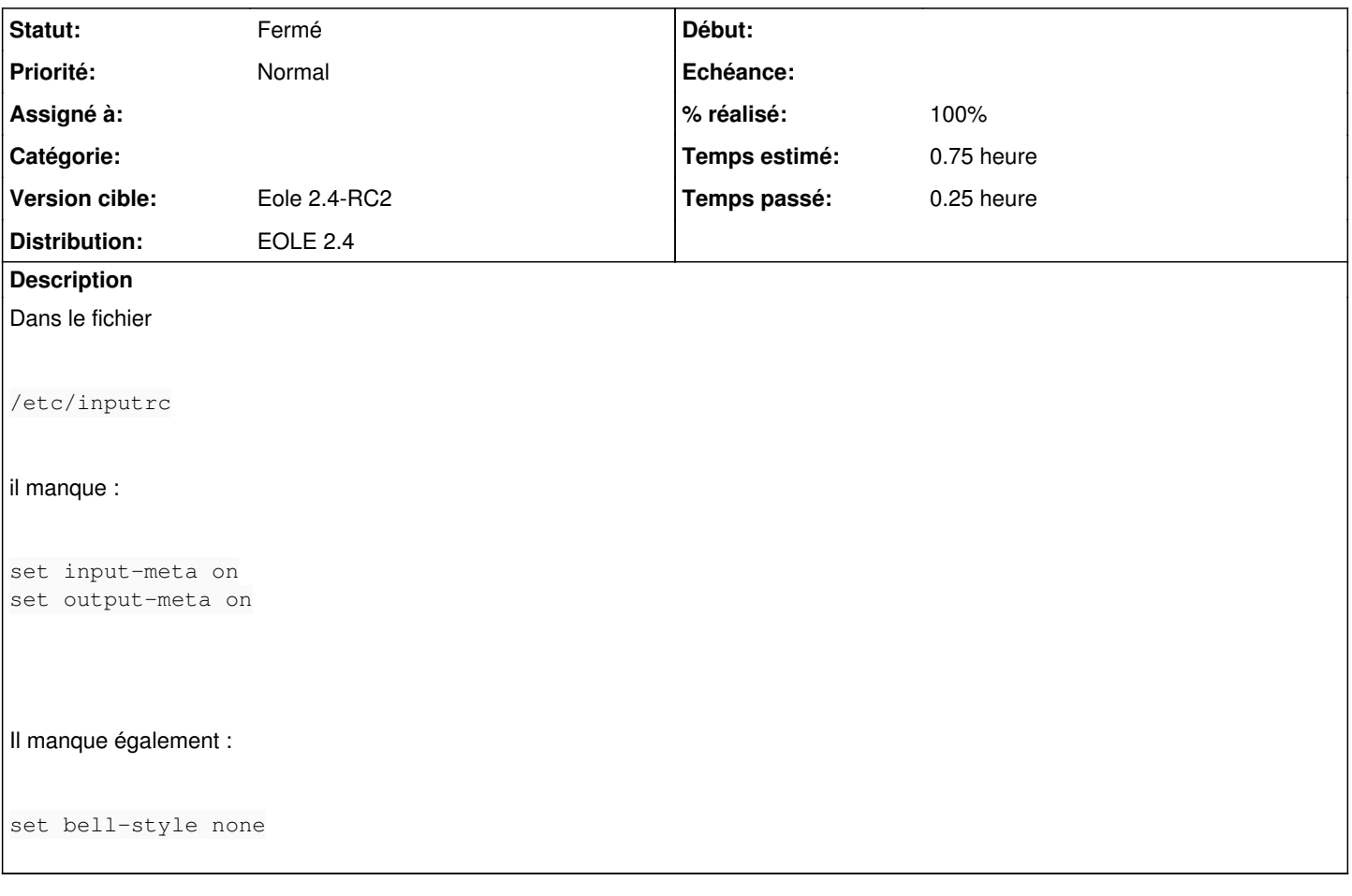

## **Révisions associées**

### **Révision 90758131 - 21/01/2014 11:43 - Klaas TJEBBES**

Auto-commpletion sur une seule tabulation et désactivation beep console FIXES #7024

### **Historique**

### **#1 - 09/01/2014 16:09 - Klaas TJEBBES**

*- Description mis à jour*

## **#2 - 09/01/2014 16:12 - Klaas TJEBBES**

*- Description mis à jour*

Ces options étaient ajoutées par

/var/lib/dpkg/info/eolebase.postinst

## Extrait :

```
#Suppression des beeps dans la console
sed -i -e 's/^# set bell-style none/set bell-style none/g' /etc/inputrc
```
# Une seule tabulation pour l'autocomplétion

grep -q "^set show-all-if-ambiguous on" /etc/inputrc || echo "set show-all-if-ambiguous on" >> /etc/inputrc grep -q "^set mark-symlinked-directories on" /etc/inputrc || echo "set mark-symlinked-directories on" >> /etc/ inputrc

## **#3 - 09/01/2014 17:47 - Joël Cuissinat**

- *Version cible mis à Eole 2.4-RC2*
- *Temps estimé mis à 0.75 h*

#### **#4 - 21/01/2014 11:44 - Klaas TJEBBES**

- *Statut changé de Nouveau à Résolu*
- *% réalisé changé de 0 à 100*

Appliqué par commit [9075813127d64afd0ac434f0a32b67e125aa6484](https://dev-eole.ac-dijon.fr/projects/eole-common/repository/revisions/9075813127d64afd0ac434f0a32b67e125aa6484).

#### **#5 - 17/02/2014 10:21 - Gilles Grandgérard**

*- Statut changé de Résolu à Fermé*